### **9. Cloud Data Management**

- Einführung
- Verteilte Datenhaltung
	- Dateisysteme (GFS)
	- Hbase (Google Big Table)
- Amazon Dynamo
- MapReduce
- MongoDB

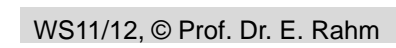

 $Q - 1$ 

### **Cloud Computing**

"Cloud computing is using the internet to access someone else's software running on someone else's hardware in someone else's data center"

- Lewis Cunningham

- Externe Bereitstellung von IT-Infrastrukturen sowie Applikations-Hosting über das Internet (bzw. Intranet)
	- Public Cloud vs. Private Clouds
- Charakteristika:
	- Illusion unendlicher, "on demand" verfügbarer Ressourcen
	- Virtualisierung: gemeinsame Nutzung v. Ressourcen durch viele Nutzer
	- "Elastizität" schnelle Belegung/Freigabe von Ressourcen nach Bedarf ("Hinzuschalten" weiterer Rechner)
	- Abrechnung nach Verbrauch (CPU Zyklen, Speicherplatz, Übertragungsvolumen)

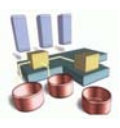

## **Cloud Data Management**

- Cloud-Anwendungen erfordern Datenhaltung / Austausch von Daten in der Cloud
- Effiziente und persistente Verwaltung großer Datenmengen die Speicherkapazität eines Rechners übersteigen (mehrere TB-PB)
- **Möglichkeiten:** 
	- Verteiltes Filesystem (Google File System, Hadoop DFS)
	- Cloud-Datenbanken: statt RDBMS oft "NO SQL", z.B. **Key-Value Stores** (Bigtable/Hbase, Dynamo, Cassandra, CouchDB, …)
- **Map/Reduce-Paradigma zur Parallelisierung**
- Unterstützung für parallele Datenauswertungen / Data Mining

9-3

- OLAP multidim. Aggregation großer Datenmengen
- ACID nicht erforderlich

WS11/12, © Prof. Dr. E. Rahm

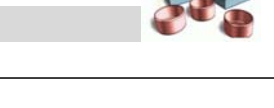

NXSQL

# **NoSQL-Datenbanken**

#### Definition von *www.nosql-database.org*

Next Generation Databases mostly being

- non-relational
- distributed,
- open-source and
- horizontally scalable.

The original intention has been modern web-scale databases. The movement began early 2009 and is growing rapidly. Often more characteristics apply as:

- schema-free, easy replication support, simple API,
- eventually consistent / BASE (not ACID) …

"nosql" is now mostly translated with "not only sql"

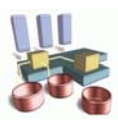

## **NoSQL Produkte/Projekte**

#### *www.nosql-database.org* listet mehr als 100 NoSQL-Systeme

### Key Value Stores / Tuple Stores

– Amazon Dynamo, Voldemort, Yahoo! Sherpa/PNUTS

– Membase, LevelDB …

### Wide Column Store / Column Families

- Hadoop & Hbase
- Cassandra, Hypertable …

### Document Stores

– CouchDB, MongoDB …

### Graph Databases

 $-$  Neo4J ...

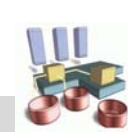

#### WS11/12, © Prof. Dr. E. Rahm

9-5

### **CAP Theorem von Brewer**

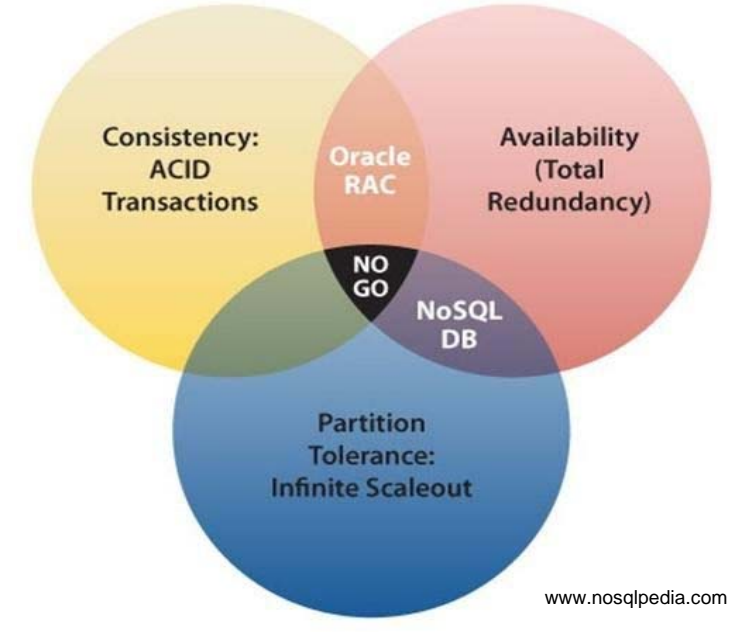

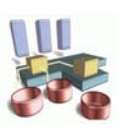

# **Google File System1 (GFS)**

- **Proprietäres, verteiltes Linux-basiertes Dateisystem** 
	- Hochskalierend: tausende Festplatten, mehrere 100TB
	- Open Source-Alternative Hadoop Distributed File System
- Netzknoten: "billige" Standardhardware (kein RAID)
	- Hardwarefehler- und ausfälle sind Regelfall
	- Gewährleistung von Datensicherheit
- **Optimiert für Streaming Access** 
	- File-Änderungen durch Anhängen: write once read many times
	- Verteiltes, sequentielles Lesen (blockweise)
- Hoher Durchsatz statt geringer Latenz

1 S.Ghemawat, H. Gobioff, S. T. Leung. The Google File System. SOSP 2003

WS11/12, © Prof. Dr. E. Rahm

9-7

### **Google File System**

- **Physische Datenpartitionierung in Chunks (Default: 64 MB)** 
	- Verteilung über mehrere Chunkserver (und Replizierung jedes Chunks)
- Master-Server (Metadaten)
	- Mapping: Datei->Chunk->Node
	- Replikat-Management: Default 3 Chunk-Kopien (in 2 Racks)
	- Anfragebearbeitung, Zugriffsverwaltung

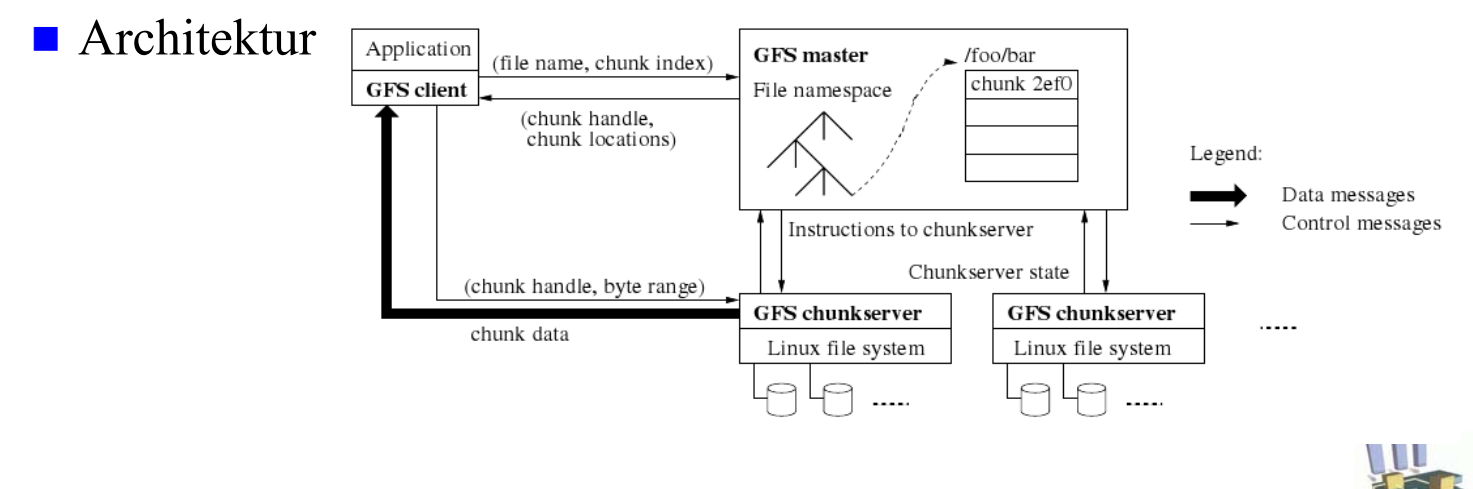

### **Hadoop-Plattform**

![](_page_4_Figure_1.jpeg)

```
WS11/12, © Prof. Dr. E. Rahm
```
9-9

### **HBase1**

- Verteilte Datenspeicherung nach Vorbild von Google Bigtable<sup>2</sup>
	- Spaltenorientierter Key-Value-Store
	- Multi-Dimensional
	- Versioniert
	- Hochverfügbar
	- High-Performance
- **Ziele** 
	- Milliarden von Zeilen, Millionen von Spalten, Tausende von Versionen
	- Real-time read/write random access
	- Große Datenmengen (mehrere PB)
	- Lineare Skalierbarkeit mit Anzahl Nodes

1 http://hadoop.apache.org/hbase/

```
2 Fay Chang, Jeffrey Dean, Sanjay Ghemawat et al. Bigtable: A Distributed Storage System for Structured Data. OSDI'06
```
![](_page_4_Picture_18.jpeg)

### **Hbase: Einsatzfälle**

- Web-Tabelle
	- Tabelle mit gecrawlten Webseiten mit ihren Attributen/Inhalten
	- Key: Webseiten-URL
	- Millionen/Milliarden Seiten
- Random-Zugriff durch Crawler zum Einfügen neuer/geänderter Webseiten
- Batch-Auswertungen zum Aufbau eines Suchmaschinenindex
- Random-Zugriff in Realzeit für Suchmaschinennutzer, um Cache-Version von Webseiten zu erhalten

![](_page_5_Picture_8.jpeg)

#### WS11/12, © Prof. Dr. E. Rahm

9-11

### **Datenmodell Hbase / Bigtable**

- Verteilte, mehrdimensionale, sortierte Abbildung *(row:string, column:string, time:int64) string*
	- Spalten- und Zeilenschlüssel
	- Zeitstempel: mehrere Versionen pro Zelle
- **Zeilen** 
	- (nur) Lese- und Schreiboperationen auf eine Zeile sind atomar
	- Datenspeicherung in lexikographischer Reihenfolge der Zeilenschlüssel
- Spaltenfamilien (column families)
	- Benachbarte Speicherung verwandter Spalten (ähnliche Inhalte) *Spaltenschlüssel = Spaltenfamilie:Kennzeichen*
	- innerhalb Familie: flexible Erweiterbarkeit um neue Spalten

![](_page_5_Figure_21.jpeg)

![](_page_5_Picture_22.jpeg)

### **Datenmodell**

#### Konzeptionelle Sicht (alternativ)

![](_page_6_Picture_160.jpeg)

![](_page_6_Picture_161.jpeg)

![](_page_6_Picture_162.jpeg)

### **HBase**

- Regions (Tablets in BigTable)
	- Horizontale Partitionierung von Tabellen in Regions
	- mehrere Region-Server zur Aufnahme der Regions  $\rightarrow$  Lastbalancierung
	- Region-Split in 2 gleich große Regions, wenn max. Größe (z.B. 128 MB) erreicht

#### ■ Architektur

- Datenspeicherung in Region-Server
- Master
	- weist Regions Region-Servern zu
	- Recovery für Region-Server

![](_page_6_Figure_15.jpeg)

### **HBase**

- Zweistufige Katalogverwaltung: Tabellen ROOT, META
- META verwaltet Liste aller (user table) Regions
	- Eintrag enthält 1st Row Key, Location, Status, …
	- Tabellen sind sortiert nach Start-Row-Key
	- pro Tabelle ca. 128.000 Regionen adressierbar (Eintragsgröße 1 KB, Regiongröße 128 MB)
- ROOT: 1 Region mit Liste der META-Regions
- user table 1 ■ Sehr großer Adressraum .META. -ROOT-  $- - - - - -$ user table n ========== WS11/12, © Prof. Dr. E. Rahm

### **Amazon Dynamo**

9-15

- Verteilter, skalierbarer Key-Value-Speicher
	- v.a. für kleine Datensätze (z.B. 1 MB/Key), z.B. Warenkörbe
	- hochverfügbar
- "Eventually consistent data store"
	- Schreibzugriffe sollen immer möglich sein
	- reduzierte Konsistenzzusicherungen zugunsten Verfügbarkeit
- **Performance SLA (Service Level Agreement)** 
	- "response within 300ms for 99.9% of requests for peak client load of 500 requests per second"
- **P2P-artige Verteilung** 
	- keine Master-Knoten
	- alle Knoten haben selbe Funktionalität

![](_page_7_Picture_22.jpeg)

### **Amazon Dynamo**

- Knoten bilden logischen Ring
	- Position entspricht zufälligem Punkt im Wertebereich einer Hashfunktion

![](_page_8_Picture_3.jpeg)

- Knoten speichert Daten, deren Key-Hashwert zwischen Vorgänger und ihm liegt
- $\blacksquare$  jedes Datum über N Knoten repliziert
	- Präferenzliste: Liste der Knoten, die zur Datenspeicherung für einen Key zuständig

WS11/12, © Prof. Dr. E. Rahm

9-17

### **Amazon Dynamo**

- Verwendung von Read/Write-Quoren
	- R/W minimale Anzahl der N Replikat-Knoten, die für erfolgreiche Read/Write Operation übereinstimmen müssen
	- Anwendung kann (N,R,W) an Bedürfnisse an bzgl. Performanz, Verfügbarkeit und Dauerhaftigkeit einstellen
	- $-$  üblich ist  $(3,2,2)$
- Sloppy Quorum
	- strenge Konsistenz erfordert  $R + W > N$ ,  $W > R/2 \rightarrow h$ ohe Zugriffszeiten
	- $W=1 \rightarrow$  Schreiben möglich, solange mindestens ein Knoten arbeitet
	- Nutzergesteuerte Konfliktbehandlung für abweichende Versionen

![](_page_8_Picture_18.jpeg)

### **Amazon Dynamo**

- Verwenden von "Vector Clocks" um Abhängigkeiten zwischen verschiedenen Versionen eines Objektes darzustellen
	- Versionsnummer/zähler pro Replikat-Knoten
		- z.B.  $\mathbf{D}$  ([S<sub>x</sub>, 1] für Objekt D, Speicherknoten S<sub>x</sub> Version 1
	- Vector Clock : Liste von (node,counter)-Paaren zur Anzeige welche Objektversionen bekannt sind
- Beispiel zur Entwicklung von Objektversionen

![](_page_9_Figure_6.jpeg)

### **Amazon Dynamo**

- mit Vector Clocks feststellbar, ob 2 Objektversionen aufeinander aufbauen oder nicht
	- Counter der 1. Vector Clock ≤ alle Counter der 2. Vector Clock  $\rightarrow$  1. Version ist Vorfahr, kann gelöscht werden
	- sonst Konflikt
- **Leseoperation liefert im Konfliktfall** alle bekannten Versionen inkl. Vector **Clocks** 
	- darauf folgendes Update führt verschiedene Versionen wieder zusammen
- Anwendung kann Konfliktlösung bestimmen
	- z.B. Mischen verschiedener Warenkorbversionen

![](_page_9_Figure_15.jpeg)

![](_page_9_Picture_16.jpeg)

## **MapReduce**

- **Framework zur automatischen Parallelisierung von** Auswertungen auf großen Datenmengen
	- Entwicklung bei Google
	- Populäre Open-Source-Implementierung: Hadoop
- Nutzung v.a. zur Verarbeitung riesiger Mengen teilstrukturierter Daten in einem verteilten Dateisystem

*Konstruktion Suchmaschinenindex, Clusterung von News-Artikeln, Spam-Erkennung …* 

- Ausnutzung vorhandener Datenpartitionierung (GFS, BigTable)
- Verwenden zweier Funktionen Map und Reduce
	- Map: Verarbeitung von Key-Value-Paaren, Generierung und dynamische Partitionierung von Zwischenergebnissen
	- Reduce: Mischen aller Zwischenergebnisse mit demselben Key; Datenreduktion; Generierung von Key-Value Paaren als Endergebnis

```
WS11/12, © Prof. Dr. E. Rahm
```
9-21

### **MapReduce**

- **Map**-Anwendung pro Eingabeobjekt zur Erzeugung von Key-value Paaren
- Jedes Key-Value-Paar wird einem Reduce-Task zugeordnet
- **Reduce**-Anwendung für jede Objektgruppe mit gleichem Key
- Automatisierte Parallelverarbeitung auf großen Datenmengen

![](_page_10_Figure_17.jpeg)

![](_page_10_Picture_18.jpeg)

### **Joins in MapReduce**

![](_page_11_Figure_1.jpeg)

![](_page_11_Picture_2.jpeg)

## **Hadoop/MapReduce vs. Parallele DBS**

**Norteile PDBS** 

- Deklarative Anfragesprache (SQL)
- Automatische Parallelisierung
- Effiziente Ausführung komplexer Queries und Updates
- ACID
- Ausgereifte Technologie für Business-Anwendungen
- Vorteile Hadoop/MapReduce
	- Skalierbarkeit auf sehr große Datenmengen und Cluster
	- Fehlertoleranz
	- Kosten
	- Ständige Weiterentwicklung
- **Typische Anwendungsfälle MapReduce** 
	- ETL, Data Mining
	- Analyse semistrukturierter Daten (Web-Logs, Webseiten, EMail)
	- Einmal-Analysen eines Datenbestandes

```
WS11/12, © Prof. Dr. E. Rahm
```
9-25

![](_page_12_Picture_18.jpeg)

### **MongoDB**

- Verteilter Dokumentenspeicher
	- open source
	- JSON-Dokumente, gespeichert als BSON (Binary JSON)
- **Einfache Anfragesprache** 
	- Indexierung von Attributen möglich
	- Keine Joins
- Automatische Replikation mit Konsistenzwahrung
- Skalierbarkeit auf große Kollektionen durch horizontale Partitionierung ("Sharding")

![](_page_12_Picture_28.jpeg)

## **MongoDB: Replikation**

- Asynchrone Master/Slave-Replikation ähnlich Primary-Copy-Ansatz
	- Wählbare Anzahl von Replika (Replica Sets)
	- Leseverfügbarkeit steigt mit wachsender Replikatanzahl
	- Commit von Änderung, wenn Mehrheit der Knoten Daten aktualisiert haben (asynchrone Replikation für noch ausstehende Knoten)
	- Lesen veralteter Daten möglich

### Knotenausfälle

- Falls Primary ausfällt, dann wählen verbleibende Knoten neuen Primary
- Neue / wiederkehrende Knoten werden durch Replikation aktualisiert

![](_page_13_Picture_9.jpeg)

WS11/12, © Prof. Dr. E. Rahm

9-27

# **MongoDB: Sharding\***

- Horizontale Partitionierung (bzgl. eines Attributs) in Shards
	- jedes Shard ist selbst Replica Set (mehrere MongoDB-Knoten)
- **Range-Partitionierung** 
	- Mehrere Fragmente (Chunks) pro Knoten
	- Automatische Anpassung durch Range-Split wenn Chunk zu groß (Default: 200 MB)
	- Ggf. Migration von Chunks durch Balancer-Prozess
	- Günstige Wahl des Partitionierungs-Attributs entscheidend

![](_page_13_Figure_20.jpeg)

### **Zusammenfassung**

- Cloud Computing Illusion unendlicher, "on demand" verfügbarer Ressourcen
- Verteilte Dateisysteme, z.B. Google FileSystem
	- replizierte Speicherung großer Datenmengen
- verteilte Speicherung semistrukturierter Daten: Key-Value-Stores
	- Beispiele: Google Bigtable/Hbase, Dynamo
	- Replikation, Lastbalancierung, sehr einfache Operationen
- MapReduce automatische Parallelisierung von Auswertungen auf großen Datenmengen
- Hohe Fehlertoleranz/Skalierbarkeit auch auf anderen NoSQL-Systemen, z.B. MongoDB

![](_page_14_Picture_9.jpeg)

# **Vorschau SS2012**

- Datenbanksysteme 2
- Relationales Datenbankpraktikum (IBM DB2)
- Data Warehousing
- Bio-Datenbanken
- Cloud Data Management

![](_page_14_Picture_16.jpeg)